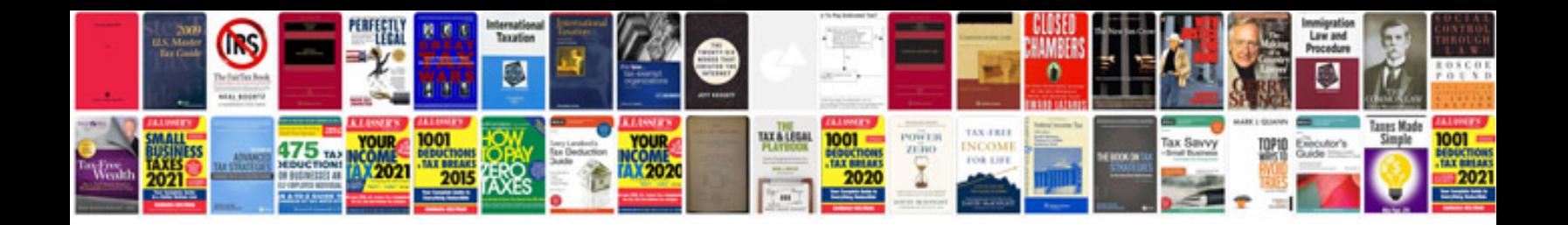

**Php developer interview questions answers**

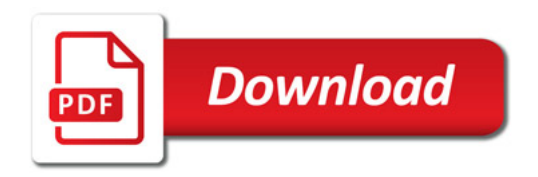

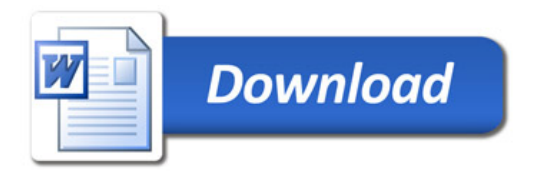